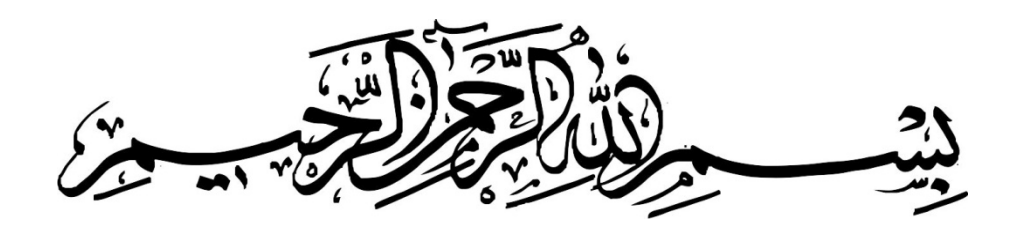

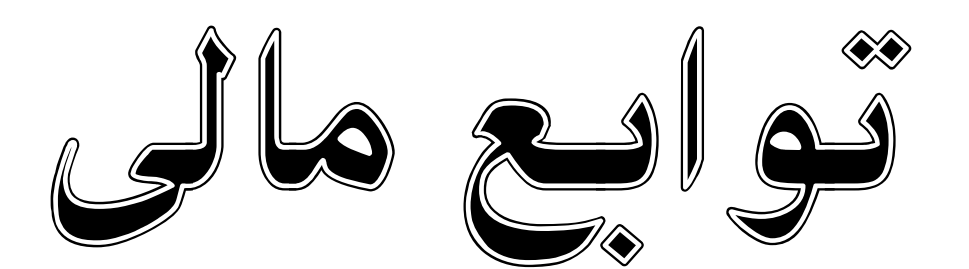

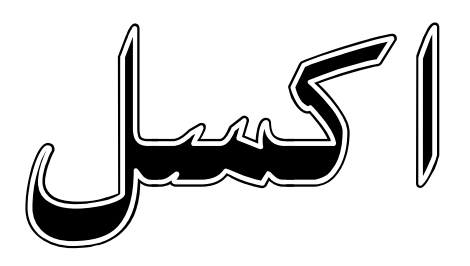

**نویسنده: خلیل قصاب پور**

# **توابع مالی در اکسل**

**تابع محاسبه هزینه استهلاك به روش خط مستقیم**

### **= SLN (cost ,salvage ,life)**

# **(عمر مفید, ارزش اسقاط, ارزش دارایی ) SLN=**

مثال: مجتمع تجاري که قیمت نقدي آن ۶۰٫۰۰۰٫۰۰۰ ریال برآورد شد طی سه فقره چک ۲۵٫۰۰۰٫۰۰۰ ریالی خریداري شد. طبق برآورد، ارزش زمین (عرصه)  $\frac{1}{3}$  کل بهای مجتمع میباشد. انتظار داریم پس از ده سال کارکرد، ارزش ساختمان فوق ۲۰۰٬۰۰۰٬۰۰۰ ریال باشد.

طبق هر یک از مفروضات زیر هزینه استهلاك ، استهلاك انباشته و ارزش دفتري را در پایان عمر مفید و سنوات مورد استفاده را محاسبه کنید.

- .1 مجتمع در تاریخ 1388/01/15 خریداري شود.
- .2 مجتمع در تاریخ 1388/04/18 خریداري شود.

فرض 1 :

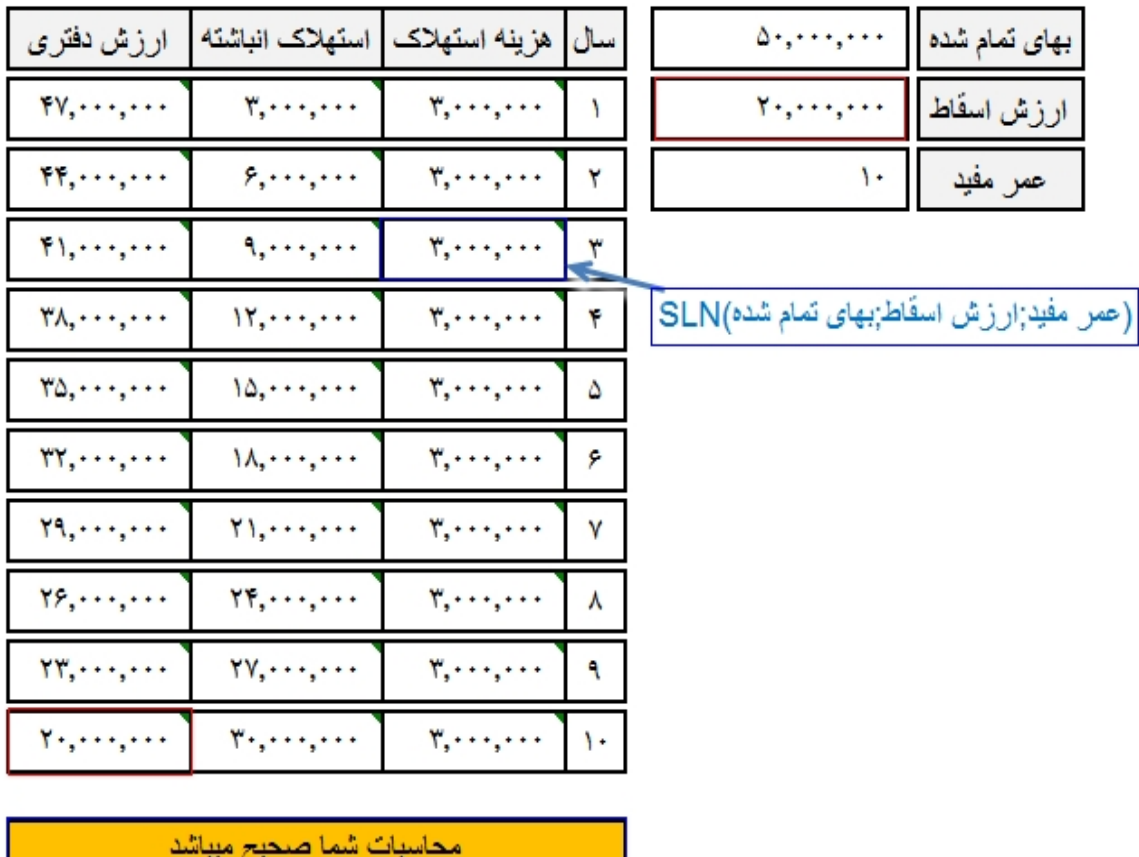

("محاسبات شما اشتباه ميباشد";"محاسبات شما صحيح ميباشد";@IF(|22=D4

فرض 2 :

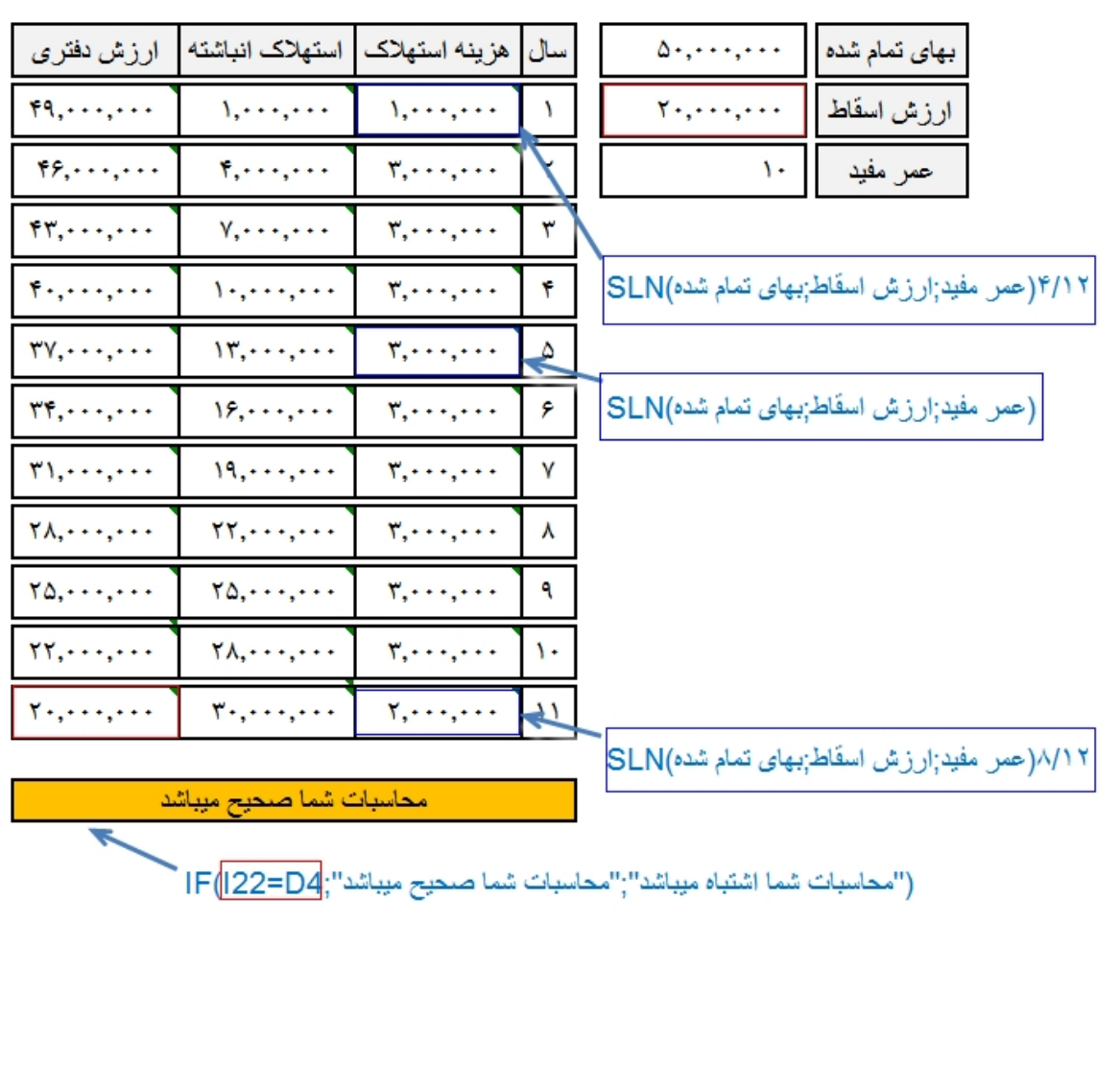

**تابع محاسبه هزینه استهلاك به روش مجموع سنوات:**

# **=SYD (cost ,salvage ,life ,period)**

**(تعداد دوره, عمر مفید, ارزش اسقاط, ارزش دارایی) SYD=**

مثال: ماشین آلاتی به بهاي تمام شده 250,000 ریال بعد از ده سال عمر مفید ارزش اسقاطی معادل 30,000 ریال خواهد داشت.

اگر تاریخ خرید این ماشین آلات ابتداي سال 88 باشد مطلوب است تهیه جدول استهلاك به روش مجموع سنوات.

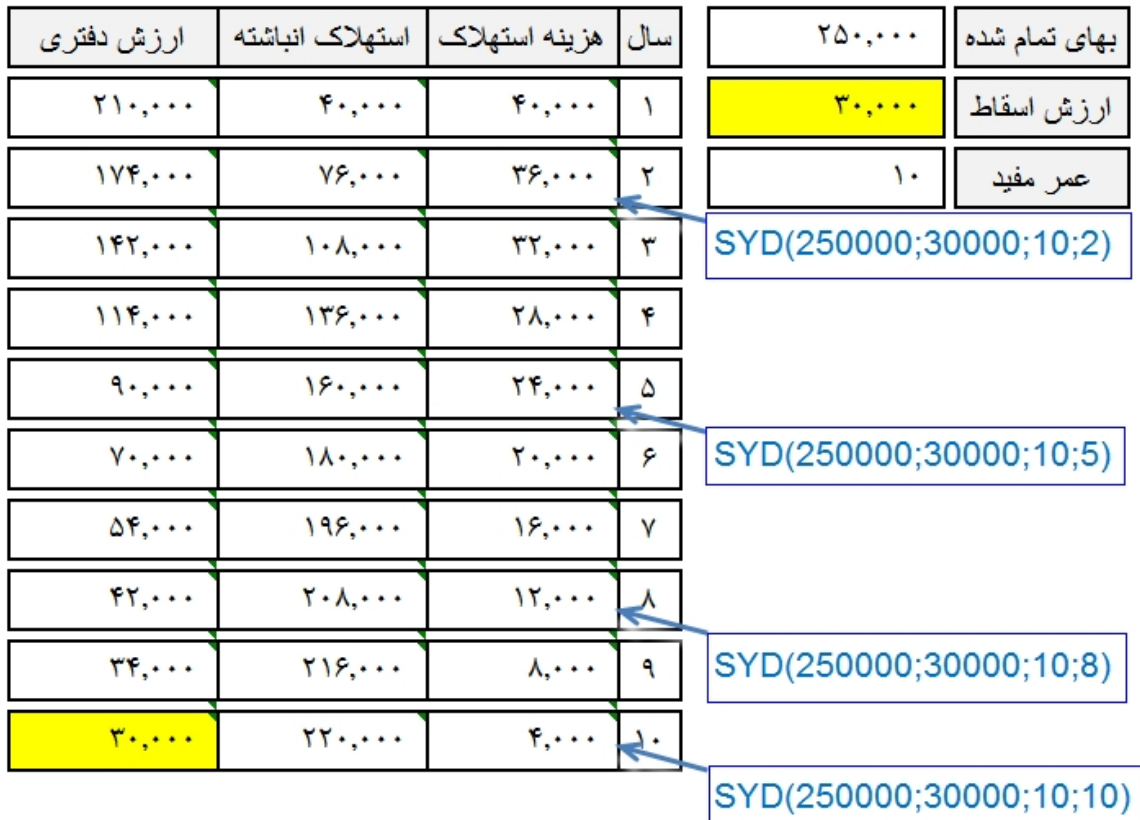

**تابع محاسبه هزینه استهلاك نزولی در مدت معین:**

### **=DB(cost ,salvage ,life ,period ,**month**)**

**(**تعداد ماههاي سال اول**, تعداد دوره, عمر مفید, ارزش اسقاط, ارزش دارایی)DB=**

نکته: در توابع هر آرگومانی که کم رنگ باشد میتوانیم آن را وارد نکنیم.

Month : یعنی در سال اول چند ماه از دارایی استفاده شده است.

- ویژگی این تابع این است که براي محاسبه هزینه استهلاك نیازي به کسر و اضافه کردن ماه ها ندارد.
	- در صورتی که تعداد متغیر ماه هاي سال اول مشخص نشود، پیش فرض آن 12 خواهد بود.

مثال: ماشینی به بهاي تمام شده 450,000 ریال پس از هفت سال عمر مفید، ارزشی معادل 75,000 ریال خواهد داشت.اگر تاریخ خرید 88/10/1 باشد مطلوب است تنظیم جدول استهلاك به روش نزولی

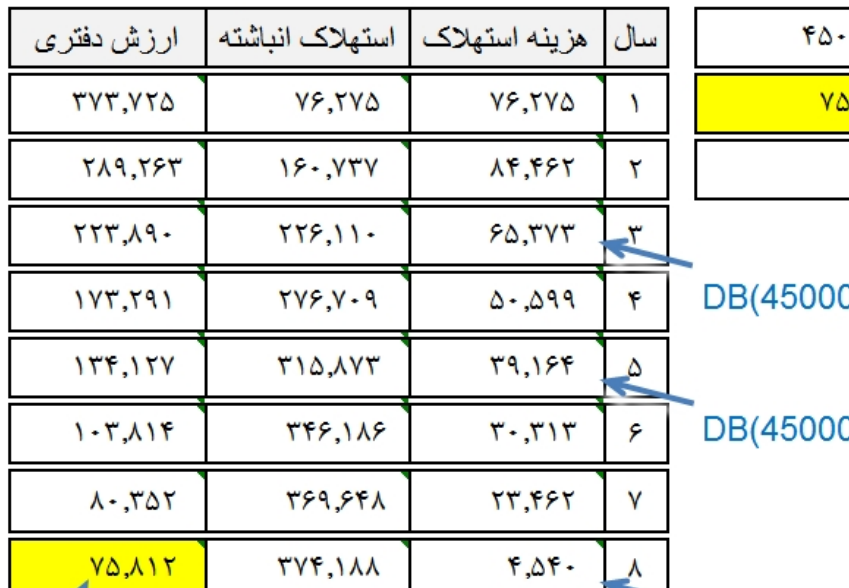

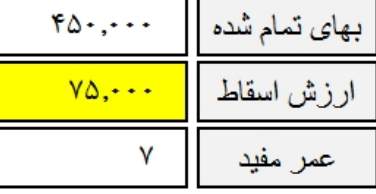

00,75000,7,3,9)

00.75000.7.5.9)

DB(450000,75000,7,8,9)

 $FLOOR(Y\triangle\wedge Y; Y\cdots) = Y\triangle, \cdots$ 

تنها مشکل این تابع؛ ارزش دفتری در پایان عمر مفید، کمی با ارزش اسقاط تفاوت دارد برای از بین بردن این تفاوت از تابع Floor استفاده میکنیم این تابع عدد ۷۵٬۸۱۲ را به نزدیکترین مضرب ۱٬۰۰۰ که از ۷۵٬۸۱۲ کمتر است گرد میکند

**تابع محاسبه هزینه استهلاك به روش نزولی مضاعف در مدت معین:**

## **=DDB(cost ,salvage ,life ,period ,**factor**)**

**(**عامل**, تعداد دوره, عمر مفید, ارزش اسقاط, ارزش دارایی)DDB=**

عامل، نرخ تنزیل است و در صورتی که مشخص نشود پیش فرض آن 2 میباشد.

مثال: استهلاك یک دارایی به مبلغ 3,000,000 ریال با ارزش اسقاط 500,000 ریال با عمر مفید 5 سال را با استفاده از روش نزولی مضاعف براي پنج سال محاسبه کنید.

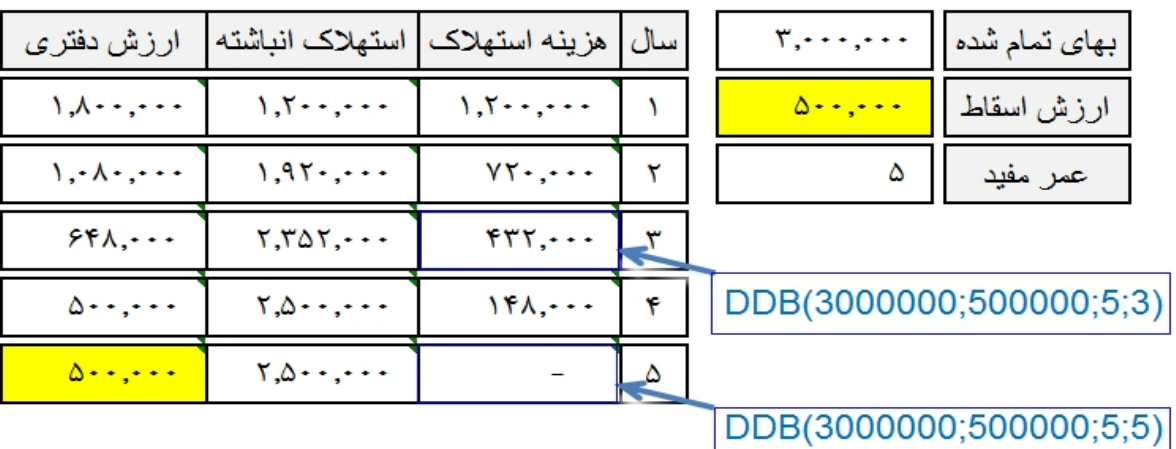

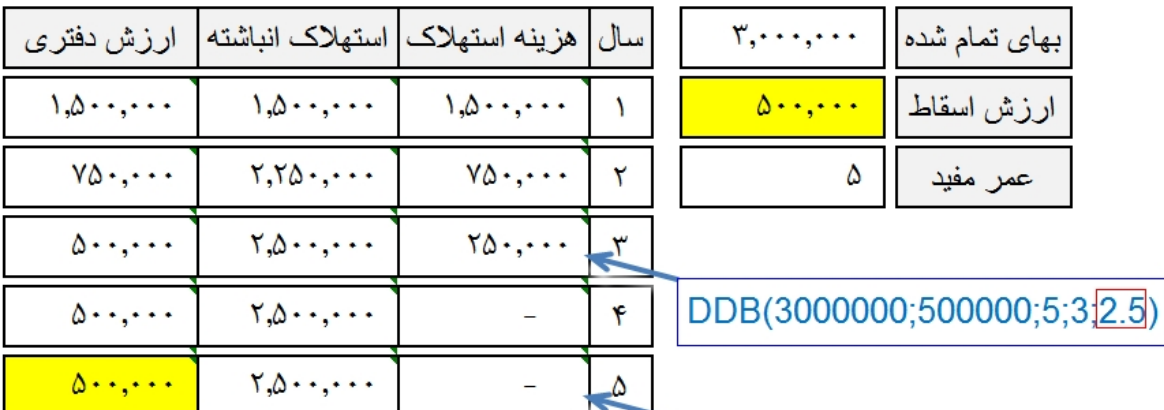

DDB(3000000;500000;5;5;2.5)

ضريب تنزيل

هرچه ضریب تنزیل از 2 بزرگتر باشد، عمر مفید کاهش پیدا میکند.

**تابع محاسبه دوره خاص هزینه استهلاك به روش نزولی:**

**=VDB(cost ,salvage ,life ,start\_period ,end\_period ,**factor **,**no\_switch**)**

**(**مقدار منطقی**,** عامل**, زمان پایان محاسبه, زمان شروع محاسبه, عمر مفید, ارزش اسقاط, ارزش دارایی)VDB=**

زمان شروع و پایان، براي محاسبه دوره خاصی از استهلاك میباشد

عامل، نرخ تنزیل است در صورتی که مشخص نشود پیش فرض آن 2 یعنی محاسبه مضاعف است

مقدار منطقی، نوع استهلاك را مشخص میکند. اگر خالی باشد و یا عددي در آن وارد کنیم روش نزولی مضاعف و اگر صفر وارد کنیم روش خط مستقیم محاسبه میشود.

مثال: تجهیزاتی به بهاي تمام شده 120,000,000 ریال بعد از 10 سال کارکرد 20,000,000 ریال ارزش دارد. مطلوب است:

- .1 محاسبه استهلاك ماه اول به روش نزولی
- .2 محاسبه استهلاك سال اول به روش نزولی با نرخ تنزیل 1.5
	- .3 محاسبه استهلاك ماه دوم تا پنجم
	- .4 محاسبه استهلاك سال چهارم و پنجم
	- .5 محاسبه استهلاك ماه 110 تا 120 به روش خط مستقیم
		- .6 محاسبه استهلاك سال 8 به روش خط مستقیم

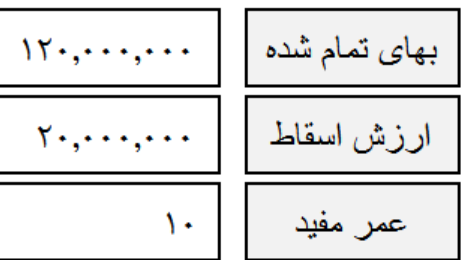

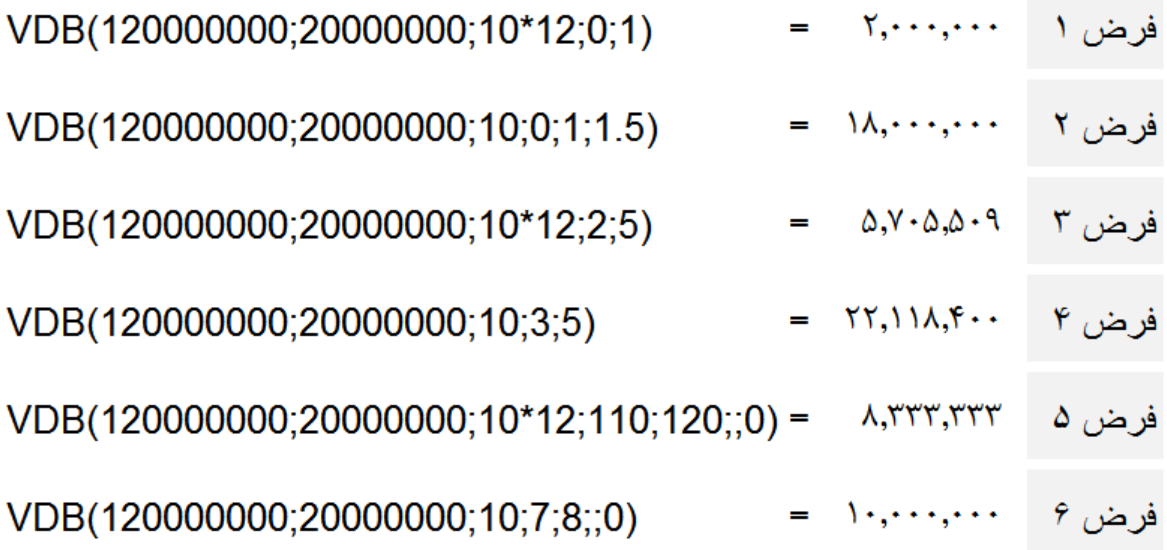

تابع محاسبه ارزش آتی (آینده) سرمایه گذاریها:

**=FV** (**rate** ,**nper** ,**pmt** ,pv ,type)

**(**نوع پرداخت**,** ارزش فعلی**, مقدار پرداخت در هر دوره, تعداد کل دوره هاي پرداخت, نرخ بهره) FV=**

- ارزش فعلی پرداختها در صوررتی که مشخص نشود، پیش فرض آن صفر است.
- نوع پرداختها، اگر پرداخت در اول دوره باشد باید با عدد 1 مشخص شود و اگر پرداخت در پایان دوره باشد با عدد صفر مشخص میشود. در صورتی که هیچ عددي تایپ نشود، پیش فرض صفر (پایان دوره) میباشد.
	- Pmt : اگر در هر دوره پرداخت داشته باشیم، قبل از پرداخت منفی (-) و اگر در هر دوره دریافت داشته باشیم (+)

مثال: شخصی چهار سال دیگر بازنشسته میشود، این شخص تصمیم دارد حقوق ماهانه خود را که بطور میانگین مبلغ 7,500,000 ریال است، در حساب بانکی که نرخ سود آن %16 است پس انداز نماید. اگر قرار باشد بعد از اتمام کار (بازنشستگی) کل وجه سپرده به همراه بهره آن را یکجا دریافت کند، بانک چه مبلغی به فرد مذکور پرداخت خواهد کرد؟

 $=$  FV (%16/12 ;4\*12 ;-7500000) = 499,768,525

۶

مثال: اگر در پایان هر سال مبلغ 10,000 ریال در پروژه اي به مدت پنج سال سرمایه گذاري شود در حالی که نرخ بهره %8 باشد، چه مبلغی در پایان سال پنجم باید دریافت کنیم؟

 $=$  FV (%8;5;-10000)  $=$  58,666

مثال: ارزش افزوده مبلغ ۱۵٫۰۰۰ ریال با نرخهاي ۰٫۵٪ , ۱۸٪ , 40٪ به ترتیب براي دوره ۱۰ , ۱۲ , ۱۸ سال چقدر است؟

=FV (5% ;10 ;-15000) = 188,668 =FV (10% ;12 ;-15000) = 320,764  $=$ FV (15% ;18 ;-15000) = 1,137,545

تابع محاسبه ارزش فعلی خالص سرمایه گذاري (اقساط مساوي):

**=PV** (**rate** ,**nper** ,**pmt** ,fv ,type)

**(**نوع پرداخت, ارزش آتی**, پرداخت ثابت در هر دوره, تعداد کل دوره, نرخ) PV=**

- ارزش آتی، اگر مشخص نشود پیش فرض صفر میباشد.
- نوع پرداختها، اگر پرداخت در اول دوره باشد باید با عدد 1 مشخص شود و اگر پرداخت در پایان دوره باشد با عدد صفر مشخص میشود. در صورتی که هیچ عددي تایپ نشود، پیش فرض صفر (پایان دوره) میباشد.
- در صورتی که پرداخت اقساط ماهانه و نرخ سالانه و مرکب باشد. نرخ بر عدد 12 تقسیم و تعداد دوره در عدد 12 ضرب میشود.

مثال: ارزش فعلی پنج قسط 10,000 ریالی در آینده با نرخ بهره %18 در سال چقدر خواهد بود؟

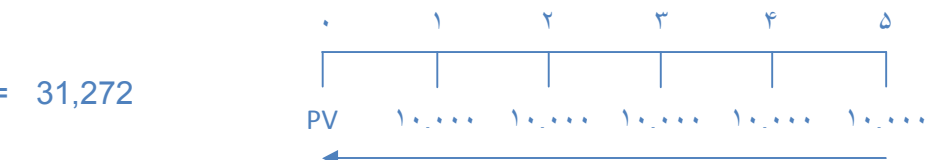

 $=$ PV (0.18 :5 :-10000) =

مثال: ماشین آلاتی به بهاي تمام شده 500,000 ریال و عمر مفید پنج سال با ارزش اسقاط 50,000 ریال خریداري میکنیم. چنانچه این دارایی سالیانه مبلغ 150,000 ریال سود داشته باشد و نرخ تنزیل %12 باشد.

لطفا با اطلاعات فوق مدیریت را در جهت خرید و یا عدم خرید ماشین آلات راهنمایی کنید.

 $=$ PV (0.12 ;5 ;-150000 ;50000) = 569,088 - 500,000 سود ناشی از خرید دارایی 69,088

**تابع محاسبه ارزش فعلی خالص سرمایه گذاري:**

**=NPV** (**rate** ,**value1** ,value2 , ...)

**(مبالغ درآمدها, نرخ بهره)NPV=**

**تابع محاسبه ارزش فعلی خالص سرمایه گذاري بر حسب تاریخ:**

**=XNPV**(**rate** ,**values** ,**dates**)

**(تاریخ, مبالغ درآمدها, نرخ بهره)XNPV=**

مثال: در یک پروژه در صورتی که 180,000 ریال سرمایه گذاري شود، درآمد هاي حاصل از اجراي پروژه طی سالهاي اول تا پنجم به ترتیب 70,000 ، 65,000 ، 50,000 ، 50,000 ، 45,000 ریال میباشد. در صورتی که سرمایه گذاریها داراي حداقل بازده %10 باشد، سرمایه گذاري در این پروژه توصیه میشود یا خیر ؟

=NPV(10%;70000;65000;50000;50000;45000) = 217,013

- 180,000

37,013

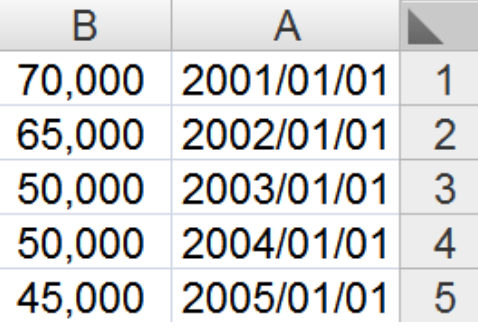

=XNPV(0.1;B1:B5;A1:A5) = 238,707 - 180,000 58,707

مثال: تجهیزاتی به بهاي 1,000,000 ریال و ارزش اسقاط 150,000 ریال و عمر مفید پنج سال موجود میباشد. چنانچه درآمد حاصل از این تجهیزات براي پنج سال به ترتیب 300,000 ، 350,000 ، 200,000 ، 150,000 ، 100,000 ریال باشد.

در صورتی که نرخ تنزیل %10 باشد، مدیریت را در جهت تصمیم گیري در مورد خرید این تجهیزات یاري نمایید.

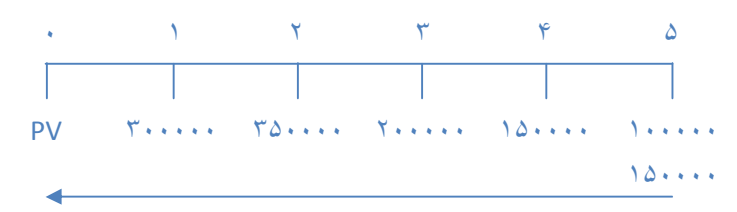

=NPV(0.10 ;300000 ;350000 ;200000 ;150000 ;250000) = 969,929

 $-1,000,000$ 

زیان ناشی از خرید دارایی (30,071 ) عدم صرفه اقتصادي در صورت خرید دارایی

تابع محاسبه اقساط وام:

#### **=PMT** (**rate** ,**nper** ,**pv** ,fv ,type)

**(**نوع باز پرداخت**,** ارزش آتی**, ارزش فعلی, تعداد دوره بازپرداخت, نرخ بهره وام)PMT=**

- نوع پرداختها، اگر پرداخت در اول دوره باشد باید با عدد 1 مشخص شود و اگر پرداخت در پایان دوره باشد با عدد صفر مشخص میشود. در صورتی که هیچ عددي تایپ نشود، پیش فرض صفر (پایان دوره) میباشد.

مثال: شخصی مبلغ 21,000,000 ریال وام با نرخ %17 سود دریافت نموده است، اگر قرار باشد طی سه سال به طور ماهانه اقساط وام را پرداخت نماید، مطلوب است محاسبه هر قسط

=PMT(0.17/12 ;3\*12 ;21000000) = 748,707

مثال: اگر مبلغ 15,000,000 ریال وام با نرخ %24 قرار شد طی سه سال بازپرداخت شود، مبلغ هر قسط را ماهانه محاسبه کنید.  $=$ PMT(0.24/12;3\*12;15000000) = 588,493

**تابع محاسبه اقساط مربوط به اصل وام:**

#### **=PPMT**(**rate** ,**per** ,**nper** ,**pv** ,fv ,type)

**(**نوع پرداخت**,** ارزش آتی**, ارزش فعلی, تعداد دوره هاي پرداخت, دوره خاص, نرخ بهره)PPMT=**

- Per: باید بین عدد یک و تعداد کل دوره ها باشد.
	- Nper: تعداد کل دوره هاي بازپرداخت میباشد.
- نوع پرداختها، اگر پرداخت در اول دوره باشد باید با عدد 1 مشخص شود و اگر پرداخت در پایان دوره باشد با عدد صفر مشخص میشود. در صورتی که هیچ عددي تایپ نشود، پیش فرض صفر (پایان دوره) میباشد.

**تابع محاسبه اقساط مربوط به بهره:**

#### **=IPMT**(**rate** ,**per** ,**nper** ,**pv** ,fv ,type)

**(**نوع پرداخت**,** ارزش آتی**, ارزش فعلی, تعداد دوره هاي پرداخت, دوره خاص, نرخ بهره)IPMT=**

- Per: باید بین عدد یک و تعداد کل دوره ها باشد.
- Nper: تعداد کل دوره هاي پرداخت بهره میباشد.
- نوع پرداختها، اگر پرداخت در اول دوره باشد باید با عدد 1 مشخص شود و اگر پرداخت در پایان دوره باشد با عدد صفر مشخص میشود. در صورتی که هیچ عددي تایپ نشود، پیش فرض صفر (پایان دوره) میباشد.

مثال: وامی به مبلغ 3,000,000 ریال با نرخ بهره %15 طی 12 ماه باز پرداخت میشود. مطلوب است محاسبه مبلغ هرقسط، محاسبه اصل وام و بهره به طور جداگانه در هر قسط

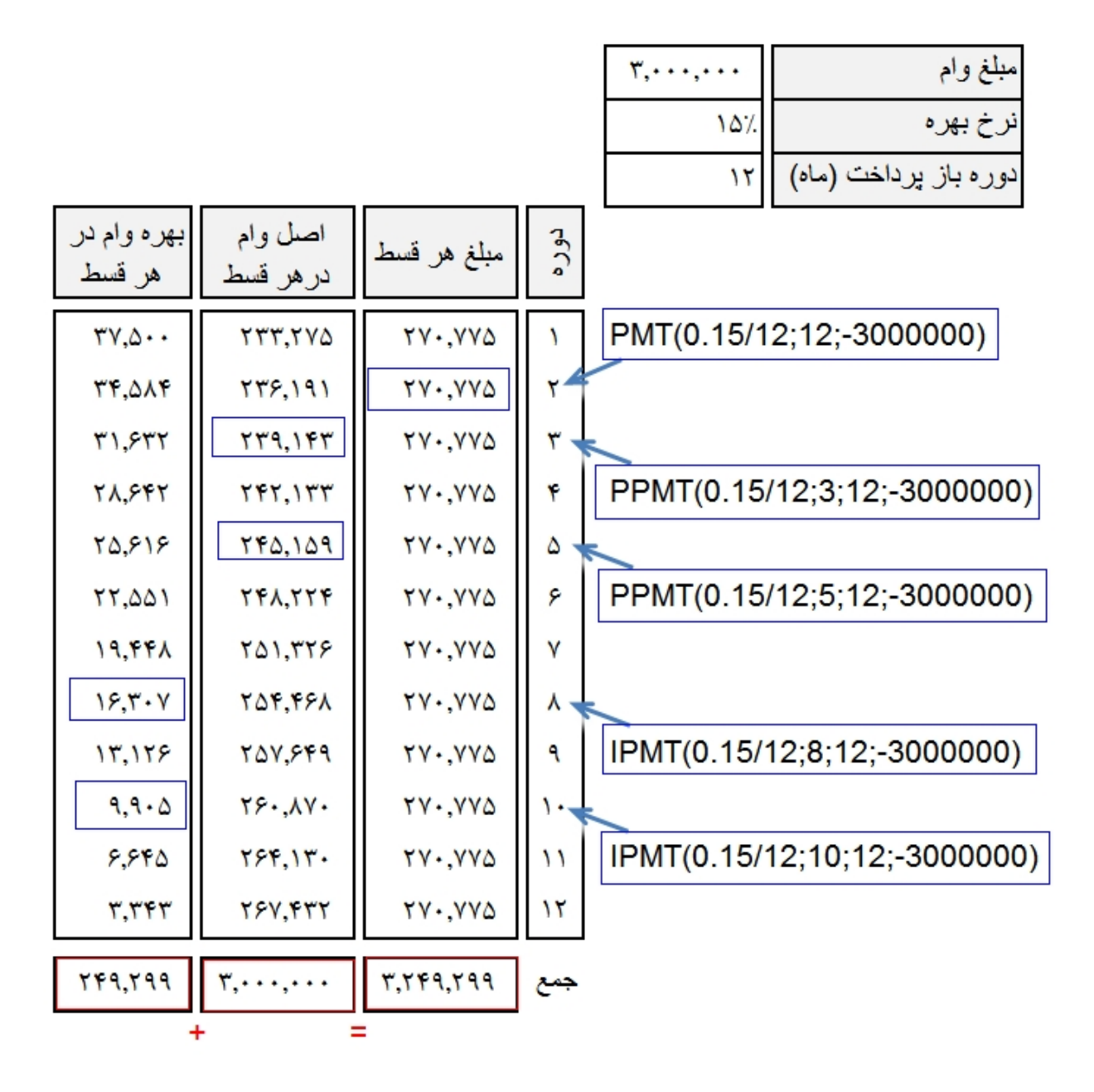

**تابع محاسبه تعداد دوره هاي مورد نیاز براي سرمایه گذاري:**

**=NPER**(**rate** , **pmt** , **pv** , fv , type)

**(**نوع پرداخت**,** ارزش آتی**, ارزش فعلی, مبلغ هر قسط, نرخ بهره)NPER=**

مثال: اگر شخصی سالانه 5,000,000 ریال حقوق دریافتی خود را در حسابی که نرخ سود %14 به آن تعلق میگیرد پس انداز نماید، چه مدت طول میکشد تا بانک به وي 50,000,000 ریال پرداخت نماید ؟

 $N = NPER(\%14; 5000000; 50000000) = 6.7$  سال

مثال: چه مقدار طول میکشد مبلغ ۱۰۰٬۰۰۰ ریال با نرخ ۱۵٪ به مبلغ ۱٬۵۰۰٬۰۰۰ ریال برسد ؟

 $=NPER(0.15;100000;1500000) = 8.43$ 

**تابع محاسبه نرخ بهره:**

**=RATE**(**nper** ,**pmt** ,**pv** ,fv ,type ,guess)

**(**نرخ حدسی**,** نوع پرداخت**,** ارزش آتی**, ارزش فعلی, پرداخت ثابت در هر دوره, تعداد دوره پرداخت)RATE=**

- نرخ حدسی نرخی است که براي بهره تخمین زده میشود.
- پرداخت در هر دوره باید با علامت منفی نشان داده شود.

مثال: شخصی سالانه ۲٫۰۰۰٫۰۰۰ ریال وجه نقد را در حسابی پس انداز نموده است. بانک پس از چهار سال به وي مبلغ ۱۰٫۰۰۰٫۰۰۰ ریال پرداخت نموده است. این شخص میخواهد بداند نرخ بهره متعلق به سرمایه گذاري به چه میزان بوده است ؟

=RATE(4;-2000000;10000000) = 0.084

**تابع محاسبه نرخ بازده داخلی سرمایه گذاري:**

**=IRR**(**values** ,guess)

**(**نرخ حدسی سود, **سرمایه گذاري اولیه و سودهاي ناشی از آن)IRR=**

- مقدار سرمایه گذاري اولیه باید منفی باشد.
- اگر نرخ حدسی مشخص نشود پیش فرض %10 میباشد.

**تابع محاسبه نرخ بازده داخلی سرمایه گذاري بر حسب تاریخ:**

**=XIRR** (**values** ,**dates** ,guess)

**(**نرخ حدسی سود**, تاریخ, سرمایه گذاري اولیه و سودهاي دریافتی)XIRR=**

- Dates : تاریخ هاي دریافت سود و سرمایه گذاري

مثال: در پروژه اي 100,000 ریال سرمایه گذاري شده است، سود حاصل از این پروژه در طی شش سال در تاریخ هاي مشخص به شرح زیر میباشد. مطلوب است محاسبه نرخ بازگشت سرمایه براي سالهاي دوم تا ششم

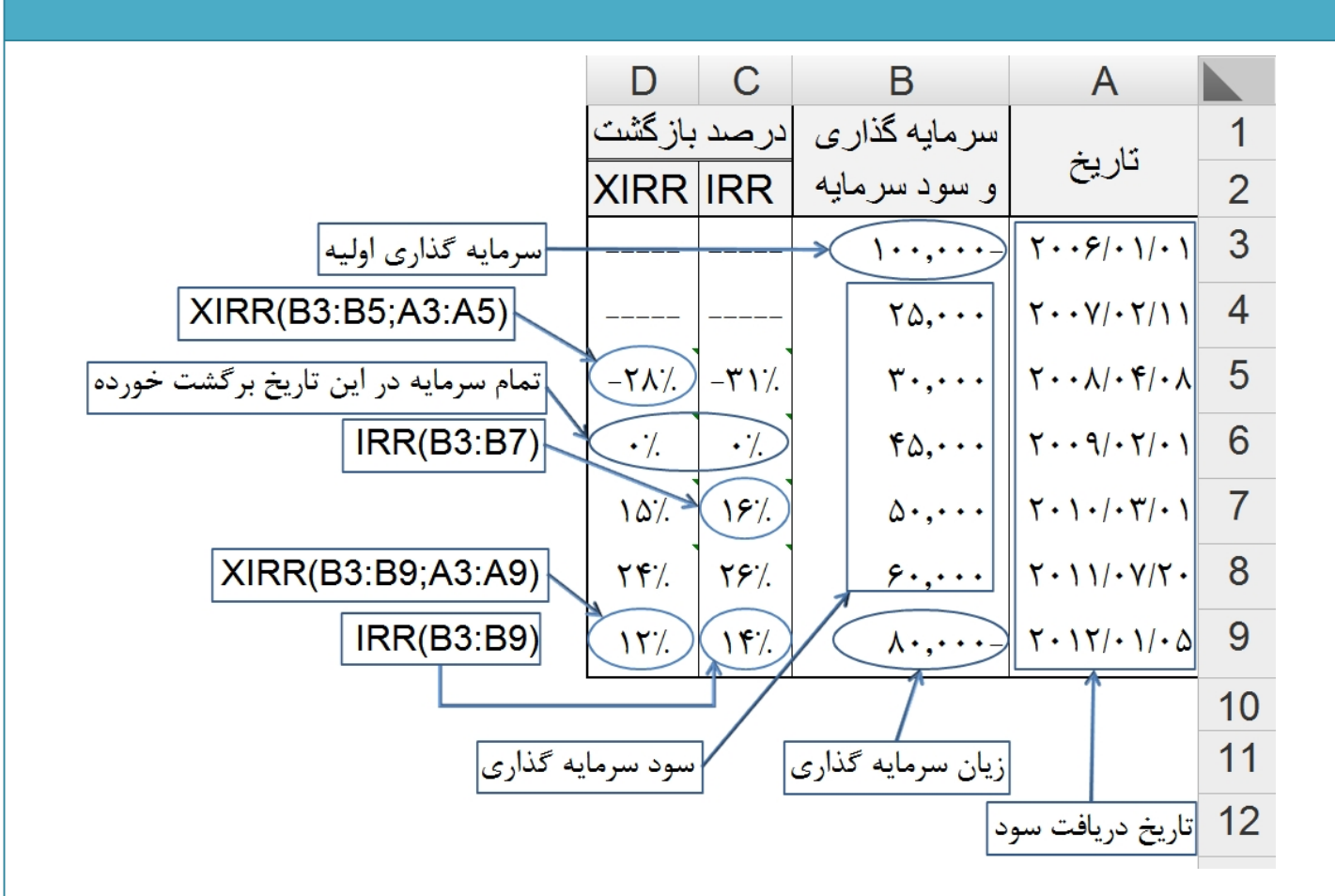

تابع محاسبه نرخ داخلی کارکرد سرمایه:

### **=MIRR**(**values** ,**finance\_rate** ,**reinvest\_rate**)

**(نرخ مجدد سرمایه گذاري, نرخ سرمایه در گردش, سرمایه گذاري و سودهاي حاصله)MIRR=**

مثال: اگر در پروژه اي با نرخ سود %10 به میزان 200,000,000 ریال سرمایه گذاري شود. طی پنج سال به تریب سودي معادل 30,000,000 ، 40,000,000 ، 80,000,000 ، 150,000,000 ، (10,000,000) عاید موسسه شود.

- .1 اگر سود ناشی از پروژه با نرخ بهره %12 مجددا در تولید دخالت داده شود.
- .2 اگر در سال آخر به 70,000,000 ریال سود تغییر یابد نرخ کارکرد داخلی چند درصد اضافه میشود؟

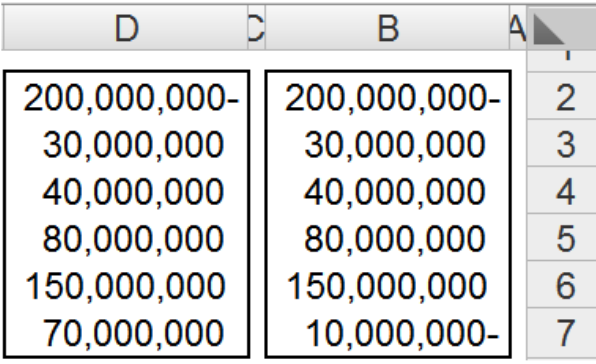

 $=$ MIRR(B2:B7;0.1;0.12) = 13%

 $=$ MIRR(D2:D7:0.1:0.12) = 17%

#### **تابع محاسبه بهره متعلقه اوراق قرضه از زمان صدور تا بازخرید اوراق**

**=ACCRINT**(**issue**,**first\_interest**,**settlement**,**rate**,**par**,**frequency**,basis,calc\_method)

Issue : تاریخ صدور اوراق قرضه interest\_first : موعد اولین بهره اوراق قرضه settlement : تاریخ بازخرید اوراق قرضه rate : نرخ سالیانه بهره اوراق قرضه Par : ارزش اسمی اوراق قرضه Frequency : نوع پرداخت بهره (سالیانه = 1 ، هر شش ماه = 2 ، هر چهار ماه = 3 ، هر سه ماه = 4 ) Basis : نوع شمارش روزها 30/360 = 0 آمریکایی واقعی/واقعی = 1  $Y = \int e^{i\theta}$ واقعے =  $Y$  $\Upsilon = \int e^{i\theta} e^{i\theta}$ واقعی =  $\Upsilon$  $\mathcal{S} = \mathcal{S} \cdot (\mathcal{S} \mathcal{S})$ اروپایی

method\_calc : مجموع بهره متعلقه از زمان صدور تا باز خرید = 1 ، مجموع بهره متعلقه از اولین بهره تا باز خرید = 0

مثال: اوراق قرضه اي به ارزش 1,000,000 ریال در تاریخ 1388/1/31 منتشر شد، سود این اوراق %10 و هر شش ماه قابل پرداخت است و تاریخ اولین پرداخت 1388/7/31 میباشد، چنانچه زمان سررسید این اوراق در تاریخ /31 1392/4 باشد، کل بهره از زمان صدور تا بازپرداخت اوراق را محاسبه کنید.

نکته: این تابع تاریخ هجري شمسی را نمیتواند محاسبه کند براي رفع این مشکل باید توابع فارسی را نصب کنید و از تابع (MODE ,MDATE (GregorianDate\_J استفاده کنید. (این تابع یک تاریخ هجري را به میلادي تبدیل میکند).

(اینتوابع را میتوانید از سایت www.farsaran.ir دریافت کنید)

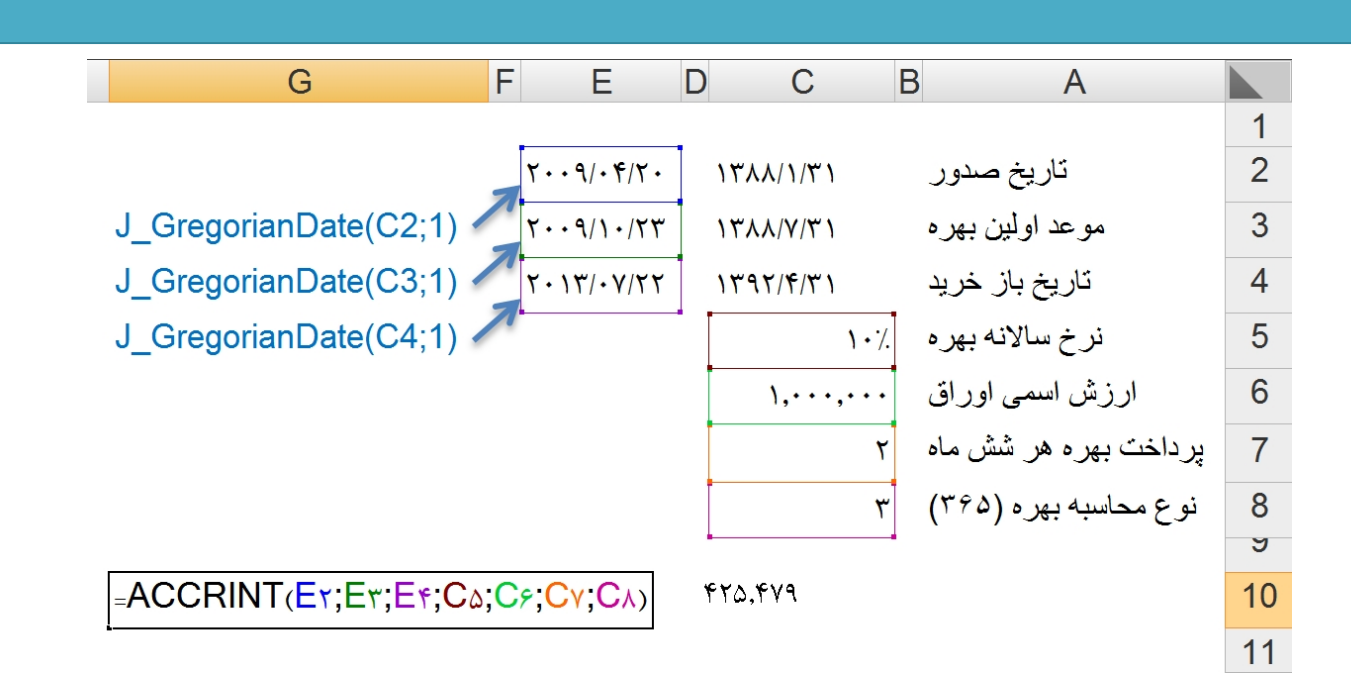

**تابع محاسبه بهره متعلقه اوراق قرضه از زمان صدور تا بازخرید اوراق**

## **=ACCRINTM**(**issue** ,**settlement** ,**rate** ,**par** ,basis)

این تابع با تابع فوق هیچ تفاوتی ندارد با این تفاوت که شما اطلاعی از زمان پرداخت بهره ندارید و یا اینکه تاریخ پرداخت بهره همزمان با تاریخ سررسید اوراق قرضه به طور یکجا میباشد.

=ACCRINTM(E2;E4;C5;C6;C8)

**سخن نویسنده:**

متاسفانه به دلیل عدم مطابقت سایر توابع (توابع مالی جدید) با استانداردهاي حسابداري ایران و عدم اطلاع کافی حسابداران از این توابع و نحوه محاسبه آنها، نسبت به ترجمه مابقی توابع خودداري نموده ام. زیرا ذکر این توابع براي کاربران نامفهوم می باشد.

براي دریافت کتاب حاضر می توانید به آدرس زیر مراجعه نمایید:

[http://Ghasabpoor.blogfa.com](http://ghasabpoor.blogfa.com/)

لطفا نظرات و پیشنهادات خود را به آدرس زیر ارسال نمایید:

[kghasabpoor@yahoo.com](mailto:kghasabpoor@yahoo.com)

**توابع مالی در اکسل**

**تهیه و تنظیم: خلیل قصاب پور**